## **Debug.java:**

Added a constant used for debugging collisions. If on (true), the simulator will check for collisions at each step. By default, set to false.

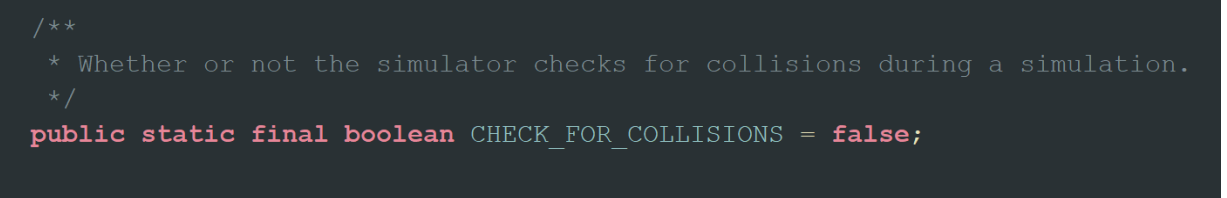

### **AutoDriverOnlySimulator.java:**

Added a check for collisions in the step() method after moving the vehicles:

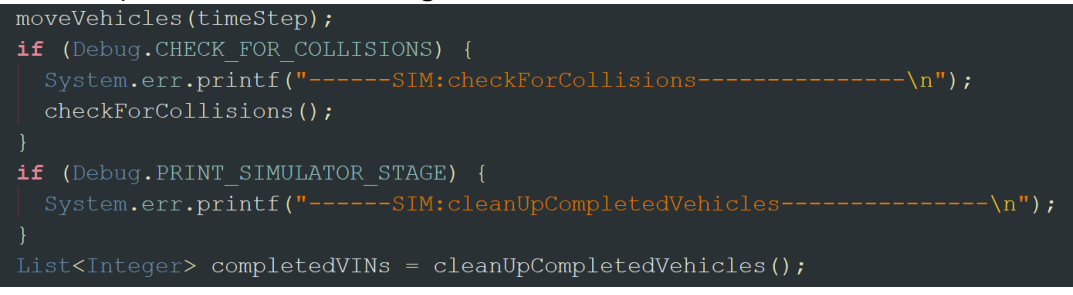

The checkForCollisions() method will check if a collision occurs between any two vehicles. Does an overlap of the shape bounds of all vehicles.

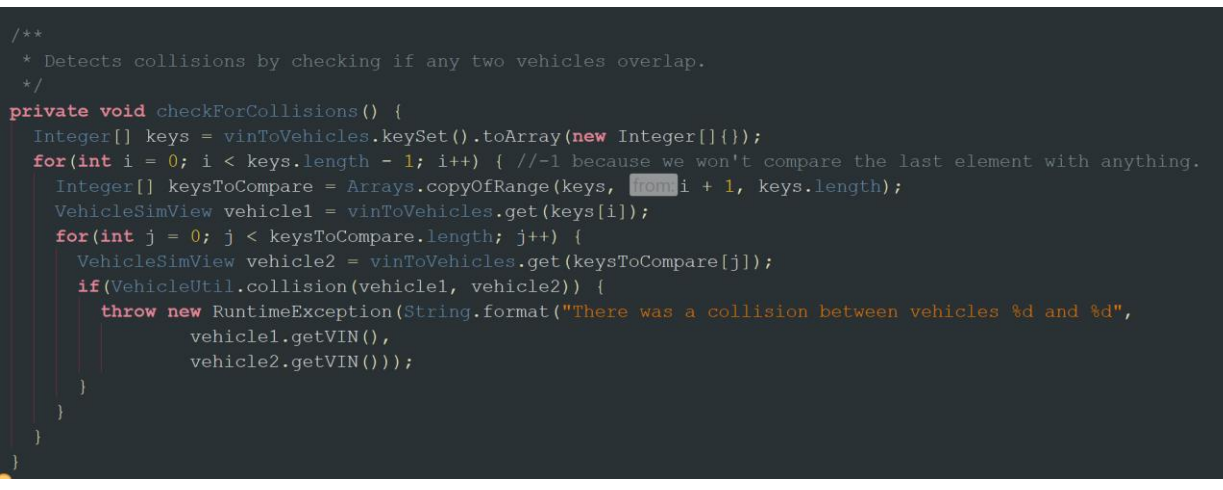

- Changed the spwanVehicles() method such that not to spawn vehicles if there is not enough space for them to stop before reaching the next vehicle. Collisions happened before this change when at high velocities and very high traffic volume, the map will be filled with vehicles and a new vehicle spawned with a high velocity did not have enough time to stop and collided into the vehicle in front:

```
private void spawnVehicles (double timeStep) {
 for (SpawnPoint spawnPoint : basicMap.getSpawnPoints()) {
   List<SpawnSpec> spawnSpecs = spawnPoint.act(timeStep);
  if (!spawnSpecs.isEmpty()) {
     if (canSpawnVehicle(spawnPoint)) {
       for (SpawnSpec spawnSpec : spawnSpecs) {
         Lane lane = spanPoint.getLane();
         Map<Lane, SortedMap<Double, VehicleSimView>> vehicleLists = computeVehicleLists();
         if (!vehicleLists.isEmpty() && !vehicleLists.get(lane).isEmpty()) {
            double initVelocity = Math.min(spawnSpec.getVehicleSpec() .getMaxVelocity(), lane.getSpeedLimit());
             double distanceTillNextVehicle = vehicleLists.get(lane).firstKey();
             double stoppingDistance = VehicleUtil.calcDistanceToStop(initVelocity,
                                         spawnSpec.getVehicleSpec().getMaxDeceleration());
             double followingDistance = stoppingDistance + V2IPilot.MINIMUM FOLLOWING DISTANCE;
             if (distanceTillNextVehicle - Double.max(spawnPoint.getNoVehicleZone().getHeight(),spawnPoint.getNoVehicleZone().getWidth()) >
                     followingDistance) {
                 VehicleSimView vehicle = makeVehicle(spawnPoint, spawnSpec);
                 VinRegistry.registerVehicle(vehicle); // Get vehicle a VIN number
                 vinToVehicles.put(vehicle.getVIN(), vehicle);
         elseVehicleSimView vehicle = makeVehicle(spawnPoint, spawnSpec);
           VinReqistry.reqisterVehicle(vehicle); // Get vehicle a VIN number
           vinToVehicles.put(vehicle.getVIN(), vehicle);
         break; // Only the first vehicle needed. TODO: FIX THIS
```
- Changed computeVehicleLists() method such that to also include partially entered vehicles and all the lanes a vehicle occupies.

```
private Map<Lane, SortedMap<Double, VehicleSimView>> computeVehicleLists() {
Map<Lane, SortedMap<Double, VehicleSimView>> vehicleLists =
   new HashMap\left\langle \sim\right\rangle ();
 for (Road road : basicMap.getRoads()) {
   for (Lane lane : road.getLanes()) {
     vehicleLists.put(lane, new TreeMap<Double, VehicleSimView>());
 for (VehicleSimView vehicle : vinToVehicles.values()) {
   Set<Lane> lanes = vehicle.getDriver().getCurrentlyOccupiedLanes();
   for (Lane lane : lanes) {
       lane.getLaneIM().nextIntersectionManager(vehicle.getPosition());
     if \lim == null ||
             !(im.intersectsPoint(vehicle.getPosition()) && im.intersectsPoint(vehicle.getPointAtRear()))) {
       double dst = lane.distanceAlongLane(vehicle.getPosition());vehicleLists.get(lane).put(dst, vehicle);
       for (Road road : Debug. currentMap.getRoads()) {
         for (Lane otherLane : road.getLanes()) {
           if (other Lane.getId() != lane.getId()) { }if (otherLane.getShape().getBounds2D().intersects(vehicle.getShape().getBounds2D())) {
               double dstAlongOtherLane = otherLane.distanceAlongLane(vehicle.getPosition());
               vehicleLists.get(otherLane).put(dstAlongOtherLane, vehicle);
```
## **IntersectionManager.java**:

- Added method intersectsPoint() used in the simulator when computing vehicle lists to see if certain point parts of a vehicle is inside the area of the intersection:

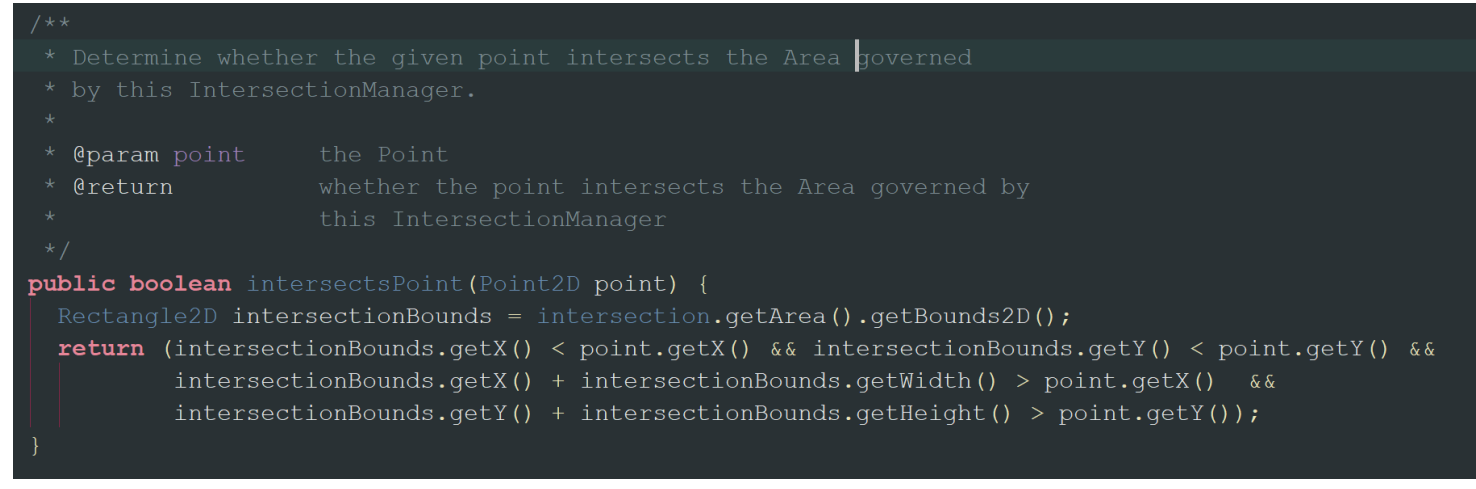

### **VehicleUtil.java:**

- Added a method to check the overall between two vehicles area:

![](_page_3_Picture_41.jpeg)

# **Constants.java:**

- Added a Map to hold edge tile time buffer sizes for a range of velocities. The key of the map is a pair where the first element is the lower bound velocity and second element is the upper bound velocity. These two elements define the range. The values in the map define the edge tile time buffer sizes.
- Also added a get method to retrieve the edge tile time buffer size based on a given velocity. It throws an error is no such value is found.

![](_page_4_Picture_31.jpeg)

- Added a Map to hold minimum following distances for a range of velocities. The key of the map is a pair where the first element is the lower bound velocity and second element is the upper bound velocity. These two elements define the range. The values in the map define the minimum following distances.
- Also added a get method to retrieve the minimum following distance based on a given velocity. It throws an error is no value is found.

private static final Map<Pair<Double, Double>, Double> MAP VELOCITY TO MINIMUM FOLLOWING DISTANCES = mapVelocityToMinimumFollowingDistances(); private static Map<Pair<Double,Double>,Double> mapVelocityToMinimumFollowingDistances() {  $\text{Map}\leq\text{Pair}\leq\text{Double}$ , Double>, Double> mapVelocityToMinimumFollowingDistances = new HashMap< $\sim$ >(); mapVelocityToMinimumFollowingDistances.put(new Pair $(0.0, 15.0)$ , 0.5); mapVelocityToMinimumFollowingDistances.put(new Pair<>(15.0, 30.0), 0.6); mapVelocityToMinimumFollowingDistances.put(new Pair<>(30.0, 45.0), 0.9); mapVelocityToMinimumFollowingDistances.put(new Pair<>(45.0, 55.0), 1.1); mapVelocityToMinimumFollowingDistances.put(new Pair<>(55.0, 65.0), 1.2); mapVelocityToMinimumFollowingDistances.put(new Pair<>(65.0, 75.0), 1.3); mapVelocityToMinimumFollowingDistances.put(new Pair<>(75.0, 80.0), 1.5); return mapVelocityToMinimumFollowingDistances; public static double getMinimumFollowingDistanceBasedOnVelocity(double velocity) throws Exception { for (Pair<Double, Double> velocityRanges : MAP VELOCITY TO MINIMUM FOLLOWING DISTANCES.keySet()) { if (velocityRanges.getKey().doubleValue() <= velocity && velocity <= velocityRanges.getValue().doubleValue()) { return MAP VELOCITY TO MINIMUM FOLLOWING DISTANCES.get (velocityRanges).doubleValue(); throw new RuntimeException(String.format("No value for minimum following distances could be found for the given velocity of \$f.", velocity);

## **AutoDriverOnlySimSetup.java:**

- In the getSimulator() method call the methods from Constant.java class to retrieve the edge tile time buffer size needed and the minimum following distance needed.

```
public Simulator getSimulator() {
double currentTime = 0.0;
GridMap layout = new GridMap (currentTime,
                                    numOfRows,
                                    distanceBetween);
 try \{edgeTileTimeBufferSize = Constants.getEdgeTileTimeBufferBasedOnVelocity(speedLimit);
 } catch (Exception e) {
   e.printStackTrace();
 try \{V2IPilot.MINIMUM FOLLOWING DISTANCE = Constants.qetMinimumFollowingDistanceBasedOnVelocity(speedLimit);
} catch (Exception e) {
  e.printStackTrace();
ReservationGridManager.Config gridConfig =
  new ReservationGridManager.Config(SimConfig.TIME STEP,
                                     granularity); // granularity
```